## **OFFICE of CONTRACTS and GRANTS DIVISION OF RESEARCH**

## **Participant Cost Form for Sponsored Projects Payment Form**

Payments for Participants on sponsored projects are done via regular Vouchers. When a stipend payment is issued to a UH Student (that cannot be employed or on payroll at the time of the payment), vouchers must be routed to Student Business Services via workflow.

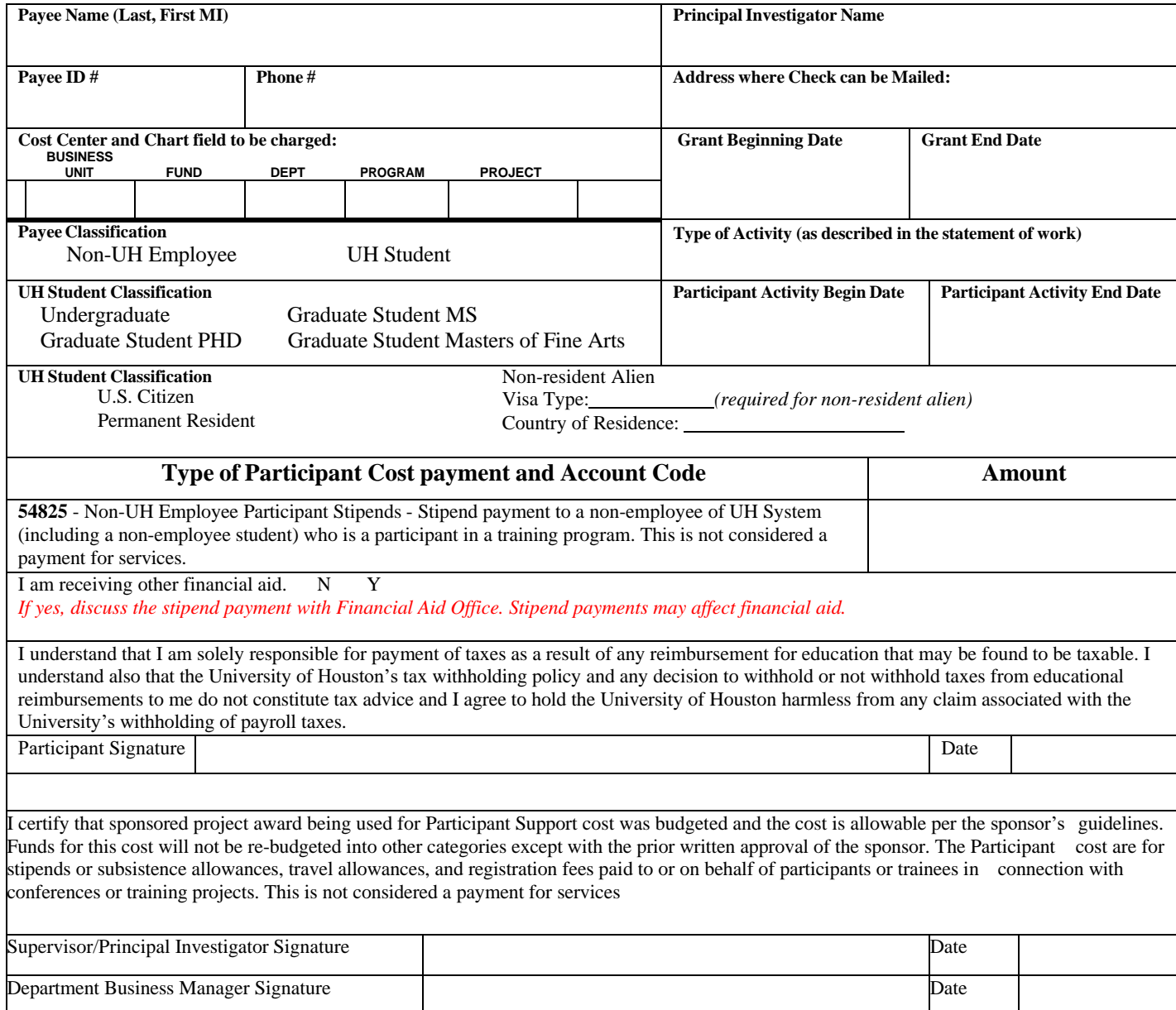